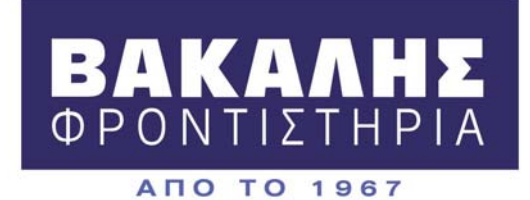

### **27/05/2009**

## **ΑΠΑΝΤΗΣΕΙΣ**

## **ΑΝΑΠΤΥΞΗ ΕΦΑΡΜΟΓΩΝ ΣΕ ΠΡΟΓΡΑΜΜΑΤΙΣΤΙΚΟ ΠΕΡΙΒΑΛΛΟΝ**

**Τεχνολογικής Κατεύθυνσης**

#### **ΘΕΜΑ 1<sup>ο</sup>**

Α.

- 1. Λ
- 2. Σ
- 3. Σ
- 4. Λ 5. Σ

Β1

Α. Λ Β. Σ Γ. Σ Δ. Σ Ε. Σ

## Β.2

α. Ι <- (Α+Β+Γ)/3  $β. M < M + 2$ γ. Λ <- Λ \* 2 δ. Χ <- Χ-Υ ε. Α <- Α ΜΟD Β Γ1.

ΣΕΛ.5 ΣΧΟΛ.ΒΙΒΛ.

Γ2.

α) ΣΕΛ.138 ΣΧΟΛ.ΒΙΒΛ.

- β)
- 1. ΛΟΓΙΚΟ.
- 2. ΣΥΝΤΑΚΤΙΚΟ
- 3. ΛΟΓΙΚΟ
- 4. ΣΥΝΤΑΚΤΙΚΟ

Δ.

- 1.β
- 2.γ
- 3.γ
- 4.β
- 5.δ

# **ΘΕΜΑ 2**

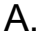

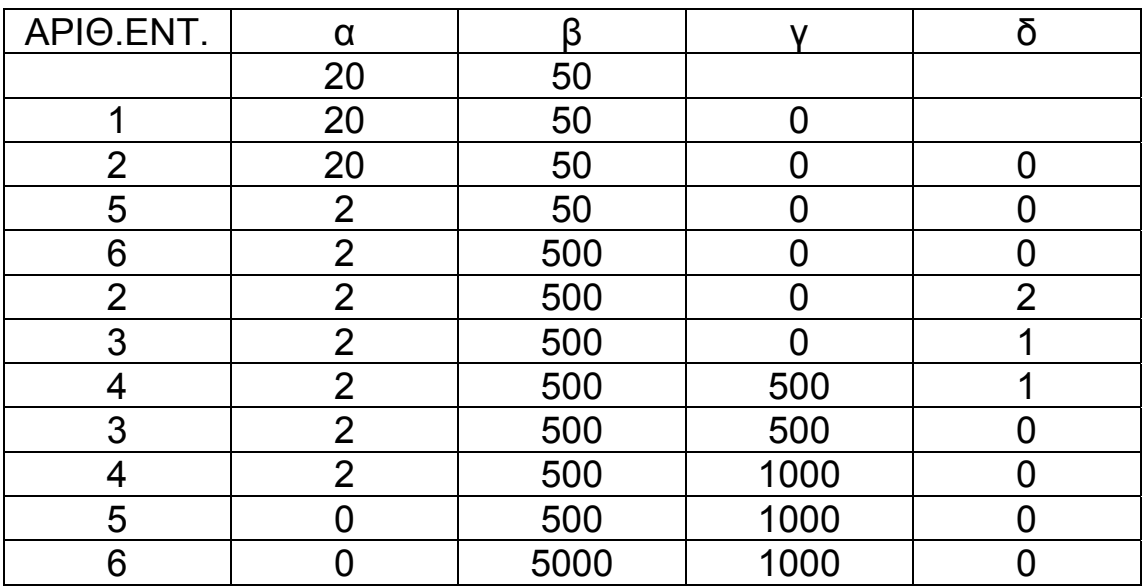

Β.

```
ΑΝ α > β ΤΟΤΕ
   ΤΕΜΡ <- α
   α <- β
  β <- ΤΕΜΡ
ΤΕΛΟΣ_ΑΝ
```
Γ.

ΓΙΑ δ ΑΠΟ α MOD 10 ΜΕΧΡΙ 1 ΜΕ\_ΒΗΜΑ –1 γ <- γ + β ΤΕΛΟΣ\_ΕΠΑΝΑΛΗΨΗΣ

## **ΘΕΜΑ 3<sup>Ο</sup>**

ΑΛΓΟΡΙΘΜΟΣ ΘΕΜΑ\_3 ΓΙΑ Ι ΑΠΟ 1 ΜΕΧΡΙ 19 ΔΙΑΒΑΣΕ ΕΠΙΒ[Ι] ΤΕΛΟΣ\_ΕΠΑΝΑΛΗΨΗΣ ΑΠΟΒ[1] <- 0 ΓΙΑ Ι ΑΠΟ 2 ΜΕΧΡΙ 19 ΔΙΑΒΑΣΕ ΑΠΟΒ[Ι] ΤΕΛΟΣ\_ΕΠΑΝΑΛΗΨΗΣ ΑΕ[1] <- ΕΠΙΒ[1] ΓΙΑ Ι ΑΠΟ 2 ΜΕΧΡΙ 19 ΑΕ[Ι] <- ΑΕ[Ι-1] + ΕΠΙΒ[Ι] – ΑΠΟΒ[Ι] ΤΕΛΟΣ\_ΕΠΑΝΑΛΗΨΗΣ ΜΑΧ <- ΑΕ[1] ΣΤΑΘΜΟΣ <- 1 ΓΙΑ Ι ΑΠΟ 2 ΜΕΧΡΙ 19 ΑΝ ΑΕ[Ι] > ΜΑΧ ΤΟΤΕ ΜΑΧ <- ΑΕ[Ι] ΣΤΑΘΜΟΣ <- Ι ΤΕΛΟΣ\_ΑΝ ΤΕΛΟΣ\_ΕΠΑΝΑΛΗΨΗΣ ΕΜΦΑΝΙΣΕ ''Ο ΣΤΑΘΜΟΣ ΕΙΝΑΙ :'', ΣΤΑΘΜΟΣ ΤΕΛΟΣ ΘΕΜΑ\_3

# **ΘΕΜΑ 4<sup>Ο</sup>**

ΠΡΟΓΡΑΜΜΑ ΘΕΜΑ\_4 ΜΕΤΑΒΛΗΤΕΣ ΑΚΕΡΑΙΕΣ: Ι, J ,ΣΥΝΟΛΟ, ΣΥΝ\_ΗΜ ΧΑΡΑΚΤΗΡΕΣ: ΚΡΑΤ[25,7] ΑΡΧΗ ΓΙΑ Ι ΑΠΟ 1 ΜΕΧΡΙ 25 ΓΙΑ J ΑΠΟ 1 ΜΕΧΡΙ 7 ΑΡΧΗ\_ΕΠΑΝΑΛΗΨΗΣ ΔΙΑΒΑΣΕ ΚΡΑΤ[Ι, J ] ΜΕΧΡΙΣ\_ΟΤΟΥ ΚΡΑΤ[Ι, J ] ='Κ' Ή ΚΡΑΤ[Ι, J ] ='Δ' ΤΕΛΟΣ\_ΕΠΑΝΑΛΗΨΗΣ ΤΕΛΟΣ\_ΕΠΑΝΑΛΗΨΗΣ ΣΥΝΟΛΟ <- 0 ΓΙΑ J ΑΠΟ 1 ΜΕΧΡΙ 7 ΣΥΝ\_ΗΜ <- ΚΕΡΔΟΣ(ΚΡΑΤ, J ) ΣΥΝΟΛΟ <- ΣΥΝΟΛΟ + ΣΥΝ\_ΗΜ ΤΕΛΟΣ\_ΕΠΑΝΑΛΗΨΗΣ ΑΝ ΣΥΝΟΛΟ > 0 ΤΟΤΕ ΓΡΑΨΕ ' ΣΥΝΟΛΙΚΟ ΚΕΡΔΟΣ ΕΒΔΟΜΑΔΑΣ = ', ΣΥΝΟΛΟ ΑΛΛΙΩΣ\_ΑΝ ΣΥΝΟΛΟ = 0 ΤΟΤΕ ΓΡΑΨΕ ' ΜΗΔΕΝΙΚΟ ΚΕΡΔΟΣ' ΑΛΛΙΩΣ ΓΡΑΨΕ ' ΣΥΝΟΛΙΚΗ ΖΗΜΙΑ ΕΒΔΟΜΑΔΟΣ = ', ΣΥΝΟΛΟ ΤΕΛΟΣ\_ΑΝ ΤΕΛΟΣ\_ΠΡΟΓΡΑΜΜΑΤΟΣ

ΣΥΝΑΡΤΗΣΗ ΚΕΡΔΟΣ(ΚΡ,ΗΜ): ΑΚΕΡΑΙΑ ΜΕΤΑΒΛΗΤΕΣ ΑΚΕΡΑΙΕΣ: ΑΡ\_ΚΑΤ, Ι, ΗΜ, ΑΡ\_ΥΠ ΧΑΡΑΚΤΗΡΕΣ: ΚΡ[25,7] ΑΡΧΗ ΑΡ\_ΚΑΤ <- 0 ΓΙΑ Ι ΑΠΟ 1 ΜΕΧΡΙ 25 ΑΝ ΚΡ[Ι,ΗΜ] = 'Κ' ΤΟΤΕ ΑΡ\_ΚΑΤ <- ΑΡ\_ΚΑΤ + 1 ΤΕΛΟΣ\_ΑΝ ΤΕΛΟΣ\_ΕΠΑΝΑΛΗΨΗΣ ΑΝ ΑΡ\_ΚΑΤ <= 4 ΤΟΤΕ ΑΡ\_ΥΠ <- 3 ΑΛΛΙΩΣ\_ΑΝ ΑΡ\_ΚΑΤ <= 8 ΤΟΤΕ ΑΡ\_ΥΠ <- 4 ΑΛΛΙΩΣ\_ΑΝ ΑΡ\_ΚΑΤ <= 12 ΤΟΤΕ ΑΡ\_ΥΠ <- 5 ΑΛΛΙΩΣ ΑΡ\_ΥΠ <- 6 ΤΕΛΟΣ\_ΑΝ ΚΕΡΔΟΣ <- ΑΡ\_ΚΑΤ\*75 – ΑΡ\_ΥΠ\*45 ΤΕΛΟΣ\_ΣΥΝΑΡΤΗΣΗΣ

#### **ΕΠΙΜΕΛΕΙΑ ΚΑΘΗΓΗΤΩΝ ΦΡΟΝΤΙΣΤΗΡΙΩΝ ΒΑΚΑΛΗ**